## How to translate the SDPS website into your first language

1. Go to the top of the page and right click on the tab which says English.

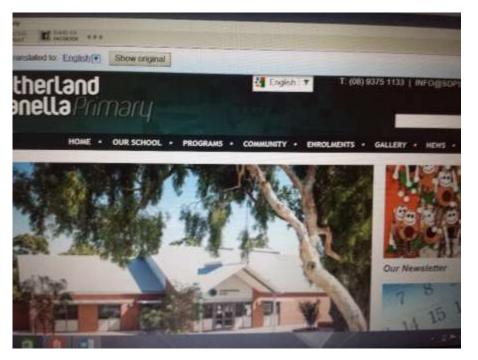

2. Select which language you want by clicking on it.

| i belect Language<br>Alfanan<br>Alanan<br>Autor<br>Autor<br>Autor<br>Autor<br>Dospa<br>Dospa<br>Dospa<br>Dospa<br>Dospa<br>Dospa<br>Dospa | Catalan<br>Catalan<br>Catalan<br>Chathawa<br>Chathawa<br>Chatha | Filgeno<br>Finneth<br>Fielench<br>Galictee | Hindi<br>Hangganah<br>Kabandi<br>Kabandi<br>Kaban<br>Kaban<br>Kaban<br>Japanaho<br>Japanaho<br>Japanaho | Kazakb<br>Rhmer<br>Romun<br>Lan<br>Latin<br>Latin<br>Latinan<br>Latinan<br>Mangany<br>Mating | Malanar<br>Maori<br>Manshi<br>Mongailan<br>Nongailan<br>Nongailan<br>Nongailan<br>Nongail<br>Nongail<br>Ponsan<br>Ponsan<br>Ponsan<br>Ponsan | Shrvok<br>Shrvoman<br>Somat<br>Spanish | Headsh<br>Task<br>Tasil<br>Takiga<br>Tiskiga<br>Tuskob<br>Octomist<br>Octomist<br>Uctom<br>Vietnamens | Yadd<br>Ylwy<br>21idu |
|----------------------------------------------------------------------------------------------------|----------------------------------------------------------------------------------------------------|--------------------------------------------|----------------------------------------------------------------------------------------------------|----------------------------------------------------------------------------------------------|----------------------------------------------------------------------------------------------------|----------------------------------------|----------------------------------------------------------------------------------------------------|-----------------------|
|----------------------------------------------------------------------------------------------------|----------------------------------------------------------------------------------------------------|--------------------------------------------|----------------------------------------------------------------------------------------------------|----------------------------------------------------------------------------------------------|----------------------------------------------------------------------------------------------------|----------------------------------------|----------------------------------------------------------------------------------------------------|-----------------------|

3. Now you will be able to read and browse the SDPS website in the language you have selected.